# Procesy technologiczne monta|u - opis przedmiotu

# Informacje ogólne

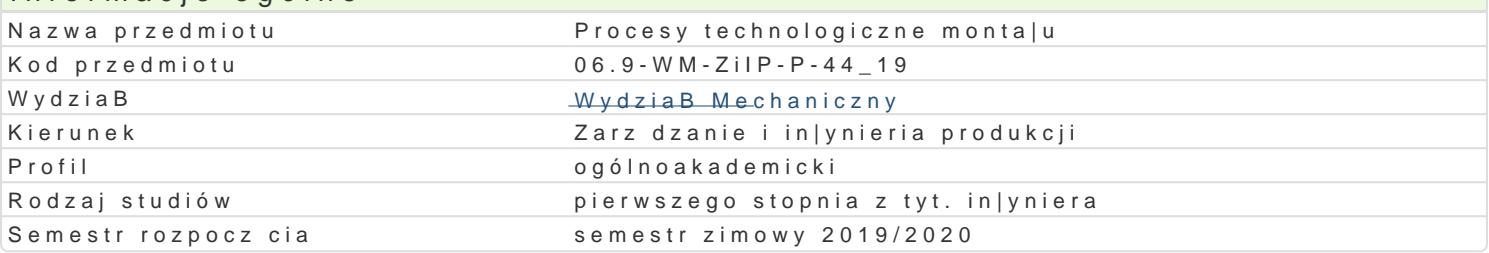

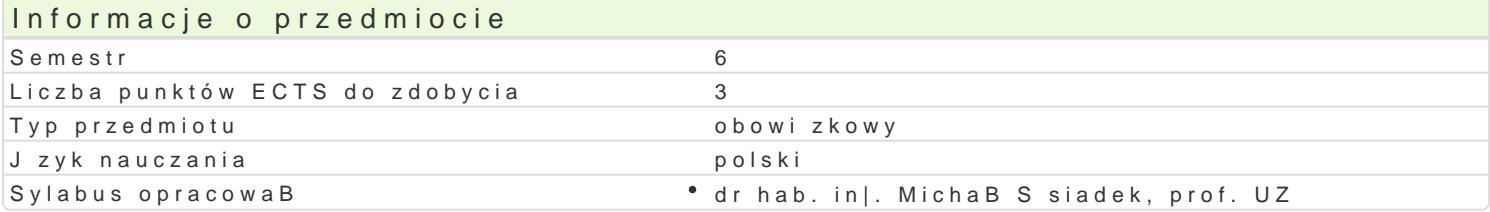

#### Formy zaj

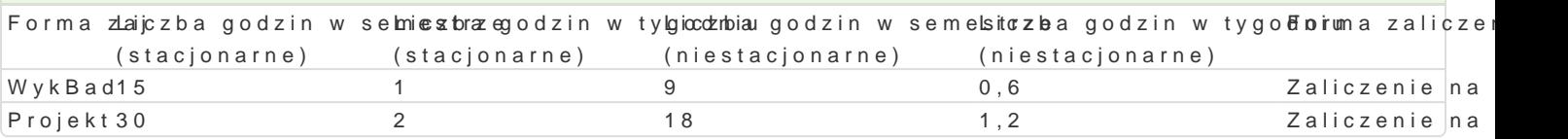

# Cel przedmiotu

Opanowanie wiedzy i umiej tno[ci w zakresie projektowania i analizy procesów technologicznych mon

#### Wymagania wst pne

Podstawowa wiedza z zakresu: technik wytwarzania, metrologii warsztatowej, rysunku technicznego,

# Zakres tematyczny

WykBad:

Charakterystyka procesów monta|u. Konstrukcja wyrobów a proces monta|u. Projektowanie dla monta| organizacyjno-technologiczne. Projektowanie stanowiska pracy w procesie monta|u. Planowanie i kie

Projekt - tematyka projektów:

- P1 Projektowanie dla monta|u na podstawie wybranego wyrobu
- P2 Projektowanie dla demonta|u na podstawie wybranego wyrobu
- P3 Planowanie kolejno[ci procesu monta|u dla wybranego wyrobu
- P4 Metody monta|u i ich praktyczne zastosowanie
- P5 Projektowanie i organizacja stanowiska pracy monta|u (monta| manualny, monta| zautomatyzowa
- P6 Modelowanie i symulacja procesu monta|u

Prowadz cy przydziela wybrane tematy zespoBom studentów do realizacji projektu.

#### Metody ksztaBcenia

WykBad w formie konwencjonalnej. Realizacja projektów i sporzdzenie sprawozdaD.

#### Efekty uczenia si i metody weryfikacji osigania efektów uczenia si Opis efektu **Symbole efektów Metody weryfikaFoirma** zaj

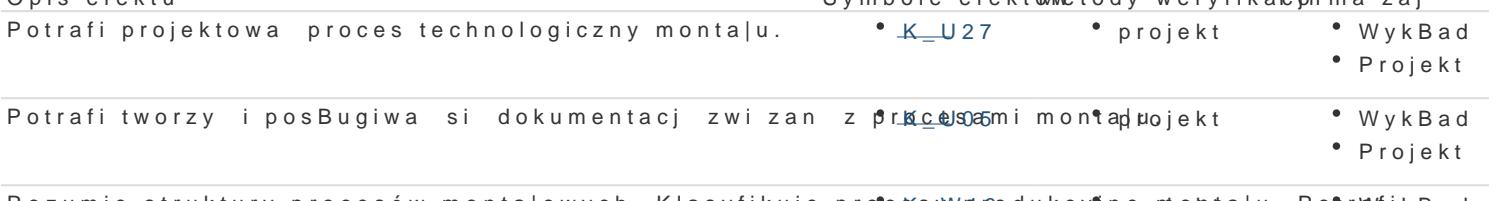

Rozumie struktury procesów monta|owych. Klasyfikuje pro<sup>e</sup>c£Ks\_yWppodukcy¶nperomonta|u. Po¶ra/fyikBad dobra odpowiedni proces ze wzgldu na typ poBczeD. Projekt

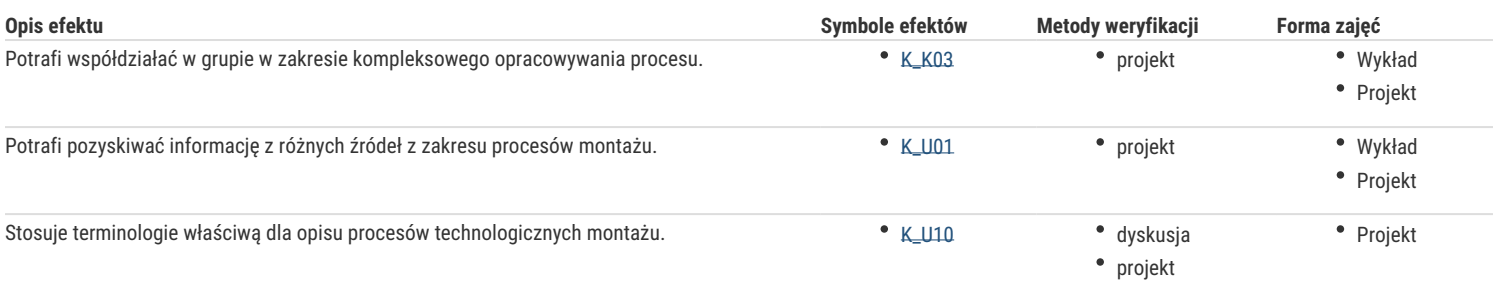

# Warunki zaliczenia

**Wykład:** zaliczenie na ocenę na podstawie dyskusji.

**Projekt:** zaliczenie na ocenę, na podstawie składowych ocen z realizacji cząstkowych projektów procesu montażu, prezentacji końcowej projektu procesu technologicznego montażu.

**Zaliczenie przedmiotu:** Ocena końcowa na zaliczenie przedmiotu jest średnią arytmetyczną z ocen za poszczególne formy zajęć.

# Literatura podstawowa

Richter E., Schiling W., Weis M., Montaż w budowie maszyn, WNT, 1980

Feld M. *Projektowanie procesów technologicznych* WNT 2004.

Pająk Edward, *Zarządzanie produkcją. Produkt, technologia, organizacja* Wydawnictwo naukowe PWN, 2006

Józef Matuszek, *Inżynieria produkcji*, Bielsko-Biała 2000

Durlik I., *Inżynieria zarządzania*. Strategia i projektowanie systemów produkcyjnych. T.1 i 2. Gdańsk, Agencja wydawnicza PLACET 2004.

# Literatura uzupełniająca

Tomaszewski Z., *Wprowadzenie do techniki*. Wyd. Politechniki Poznańskiej, Poznań 2002.

Matuszek J., *Inżynieria produkcji*, Bielsko-Biała 2000.

Karpiński T. *Inżynieria produkcji*. WNT, W-wa 2004.

# Uwagi

Zmodyfikowane przez dr inż. Tomasz Belica (ostatnia modyfikacja: 01-05-2019 14:36)

Wygenerowano automatycznie z systemu SylabUZ